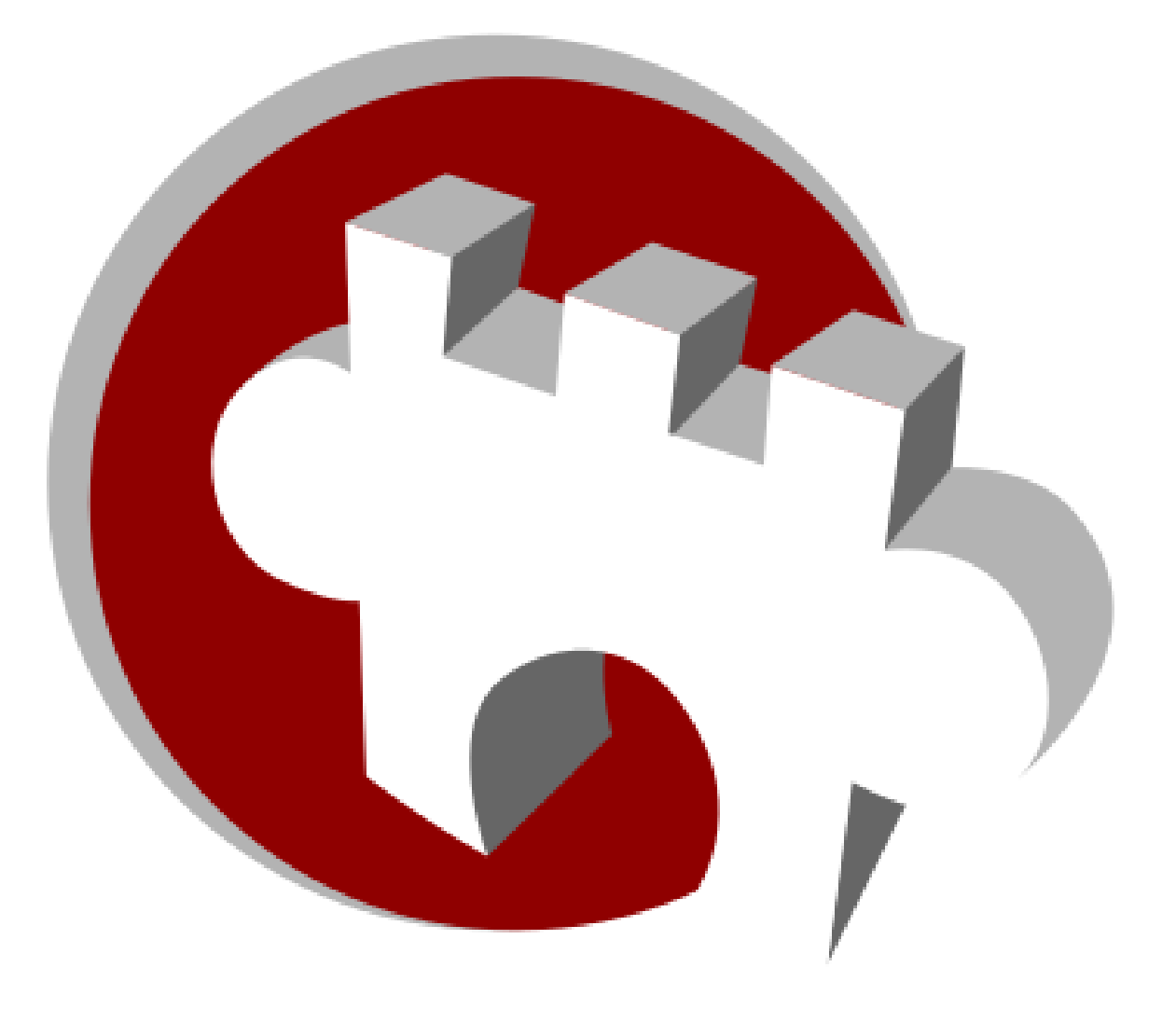

# WIKI loves

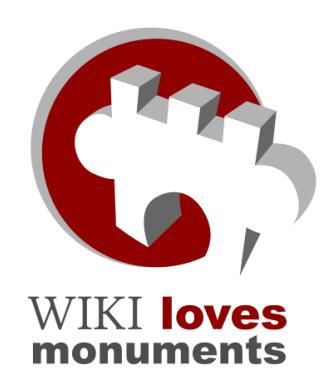

## Présentation Wiki Loves Monuments

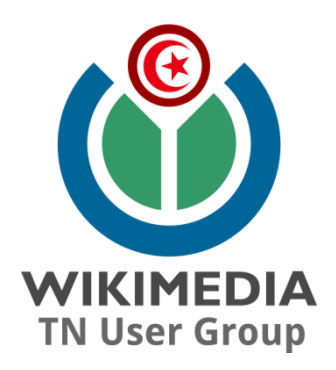

• Ll existe dans tous les pays de nombreux monuments historiques. L'objectif du projet Wiki Loves Monuments est d'inciter chacun à prendre des photographies de ces monuments et les placer sous licence libre pour permettre au plus grand nombre d'y accéder via Internet. Dans ce cadre, un concours mondial a lieu durant tout le mois de **septembre** 2016 pour la septième année consécutive. Les photos sont téléversées sur Wikimedia Commons pour usage sur Wikipedia et les autres projets Wikimedia.

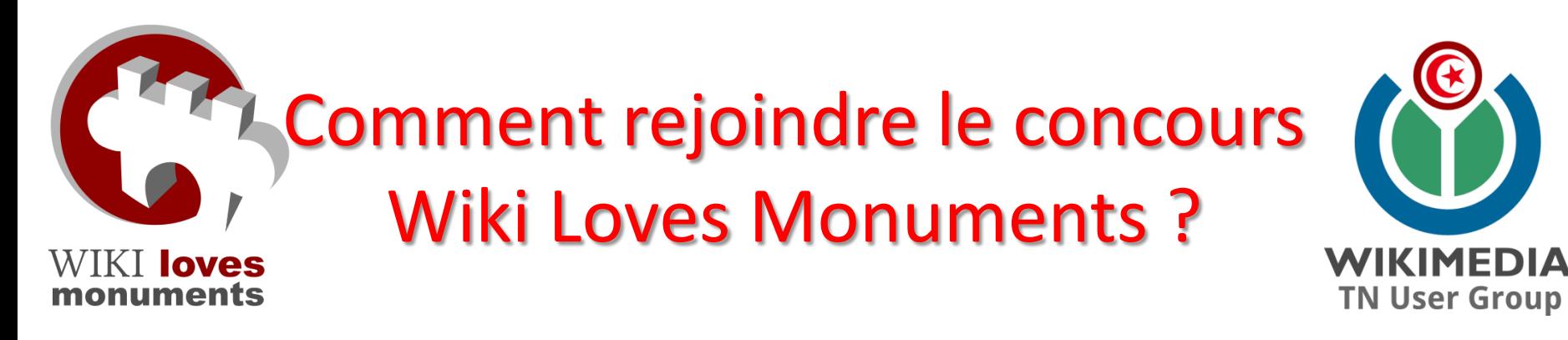

- 1. Prendre des photographies
- 2. Sélectionner les meilleures
- 3. Créer un compte sur Wikimedia Commons [https://commons.wikimedia.org](https://commons.wikimedia.org/)
- 4. Utilisez l'outil de téléversement ("Upload Wizard") pour [soumettre vos photographies](https://commons.wikimedia.org/wiki/Special:UploadWizard?campaign=wlafrica) [www.wikilovesmonuments.tn](https://commons.wikimedia.org/wiki/Commons:Wiki_Loves_Africa_2015/Participate/fr) https://commons.wikimedia.org/wiki/Commons:Wiki Loves Monuments 2016 in Tunisia

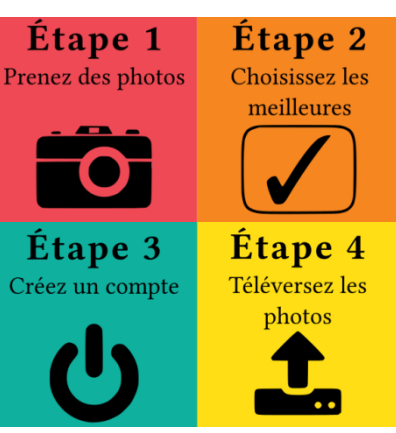

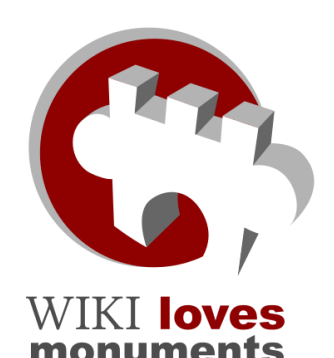

## Règles de la compétition

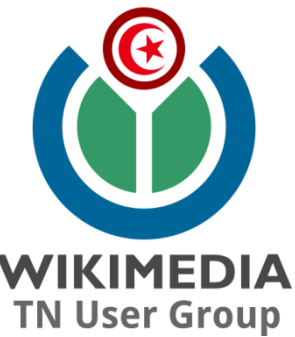

- Règle 1 : Toutes les photos proposées pour le concours doivent avoir été prises par le participant lui-même.
- Règle 2 : Le téléversement aura eu lieu en Septembre 2016 uniquement;
- Règle 3 : Les images ne doivent pas présenter de signatures

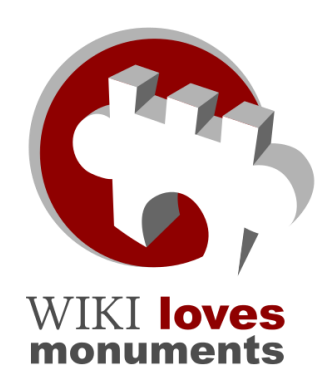

## Règles de la compétition

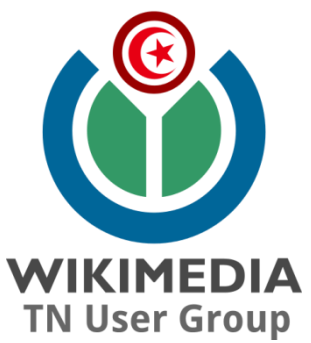

- Règle 4 : Pour être éligibles, les photos doivent être classées dans la catégorie **Images from Wiki Loves Monuments 2016 in Tunisa**
- Règle 5 : Afin d'être contacté, le participant aura renseigné son adresse de courriel dans ses préférences sur le site Wikimedia Commons

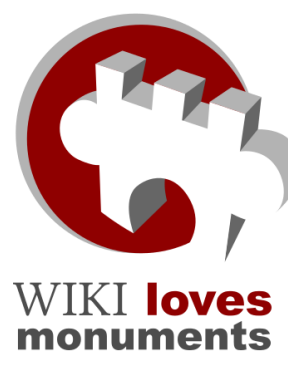

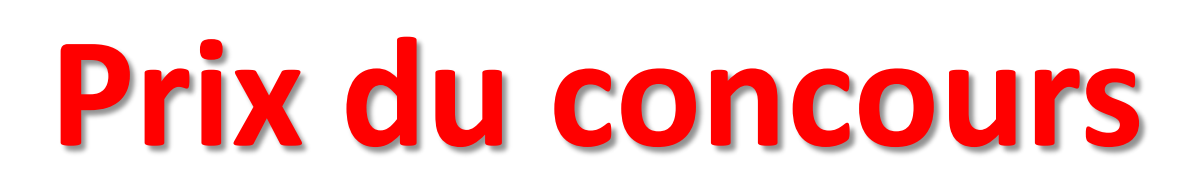

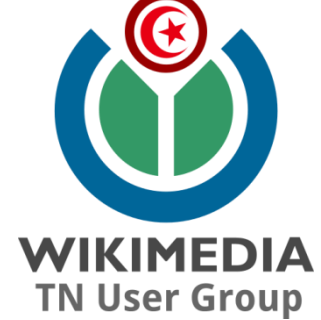

- 1<sup>er</sup> Prix 500 TND
- 2eme Prix 300 TND
- 3eme Prix 200 TND
- 4eme Prix 100 TND
- Prix Images de Qualité 200TND

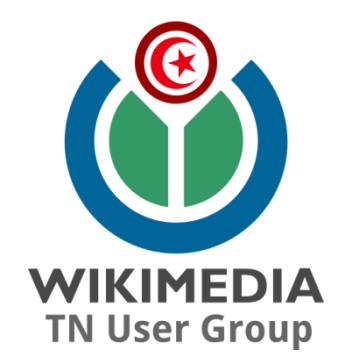

## **Images de Qualité**

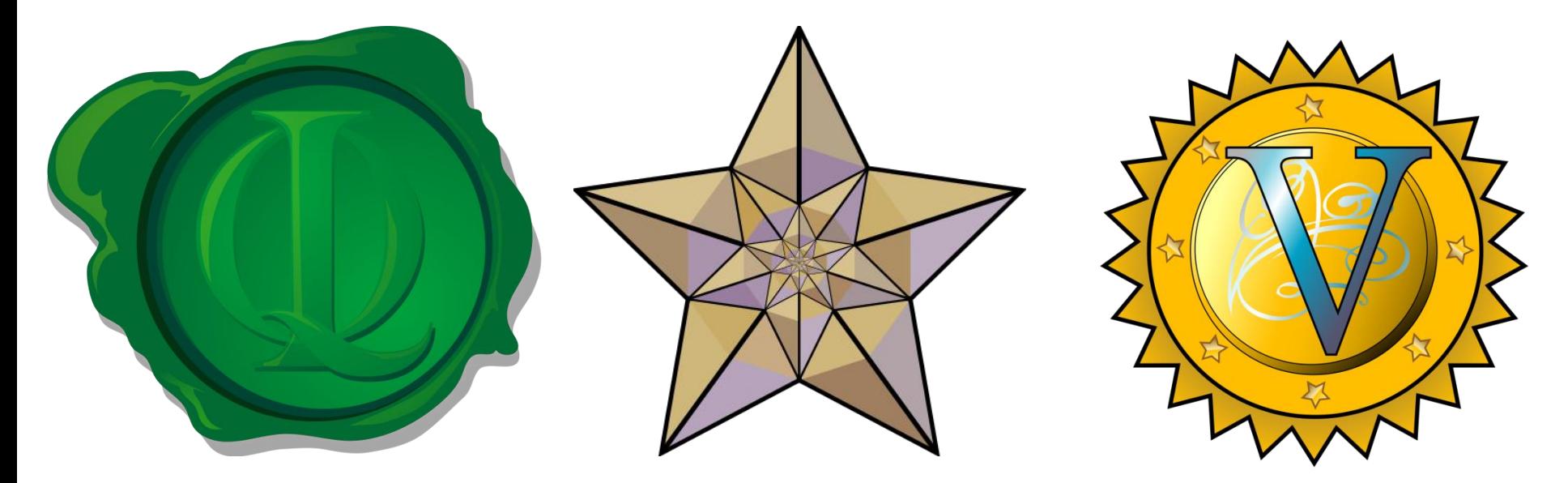

**Images de Qualité Images remarquables 135 674 9 061 Images de valeur 18 913**

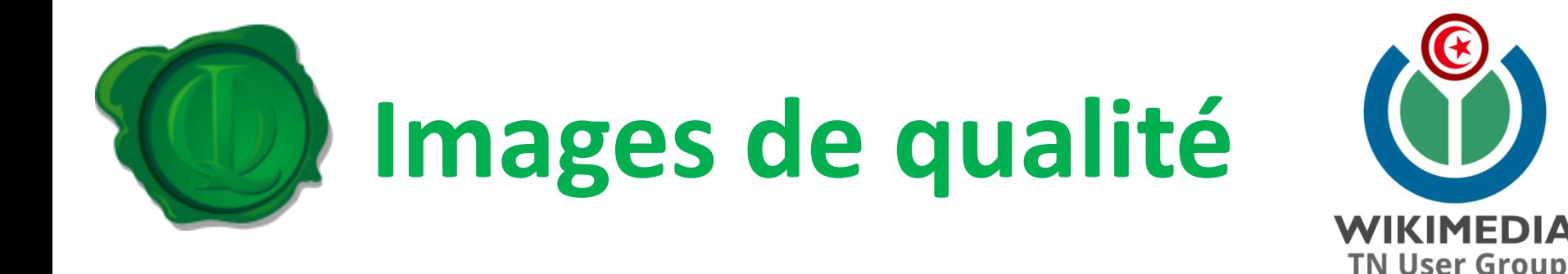

- Les **Images de qualité** sont des diagrammes ou des photographies qui répondent à certains standards de qualité (qui sont surtout de nature technique)
- Plus de **135 674** images ont déjà obtenu le label « image de qualité » sur wikimedia commons
- [https://commons.wikimedia.org/wiki/Commons:](https://commons.wikimedia.org/wiki/Commons:Quality_images) [Quality\\_images](https://commons.wikimedia.org/wiki/Commons:Quality_images)

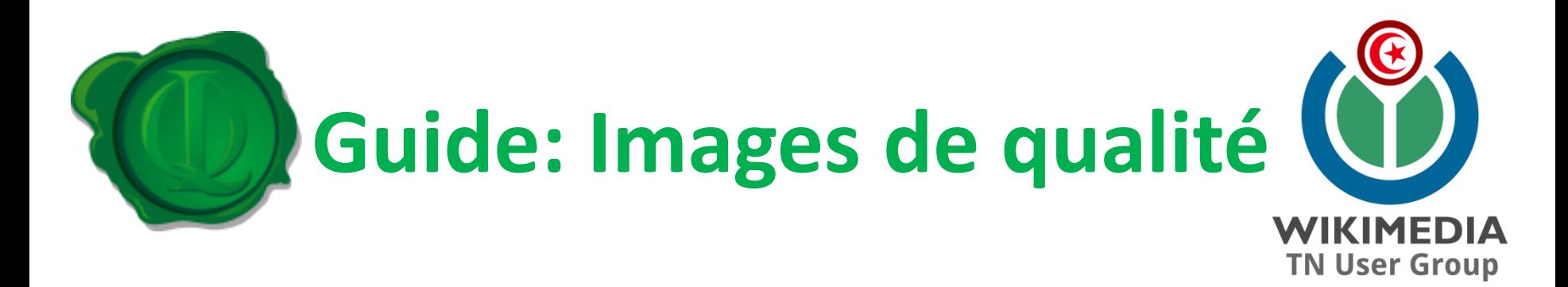

- **Conditions de la page de l'image**
- **Créateur**
- **Conditions techniques**
- **Qualité d'image**
- **Composition et éclairage etc**

**[https://commons.wikimedia.org/wiki/Commons](https://commons.wikimedia.org/wiki/Commons:Guide_des_images)**

**[:Guide\\_des\\_images](https://commons.wikimedia.org/wiki/Commons:Guide_des_images)**

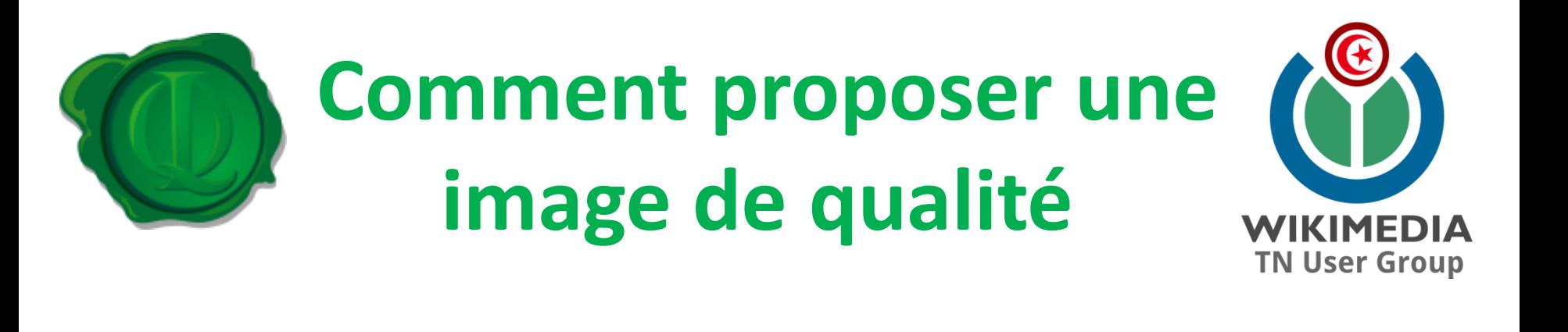

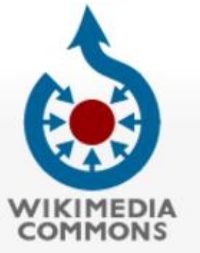

Main page Welcome Community portal Village pump Help center

Participate Upload file Recent changes Latest files Random file Contact us

Print/export Create a book

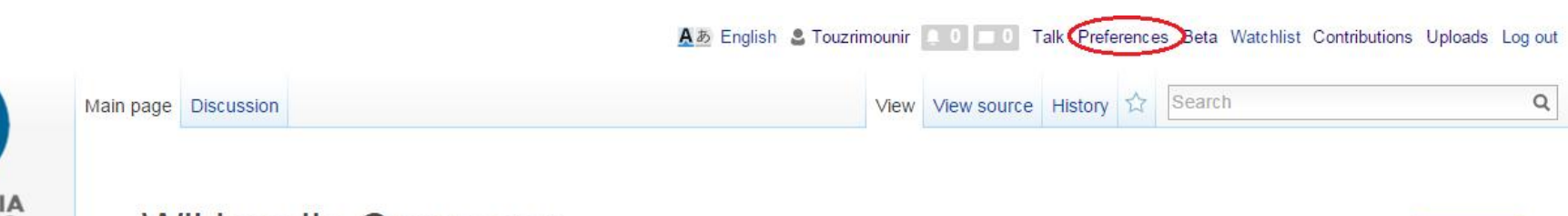

#### **Wikimedia Commons**

Picture of the day

a database of 29,136,077 freely usable media files to which anyone can contribute

#### **Photo challenge**

Images

Take some photos and upload them to meet our monthly thematic

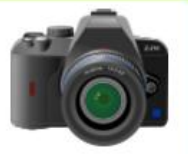

**Upload** 

**Videos** 

challenge, get inspiration and try new subjects! Learn more about

Sounds

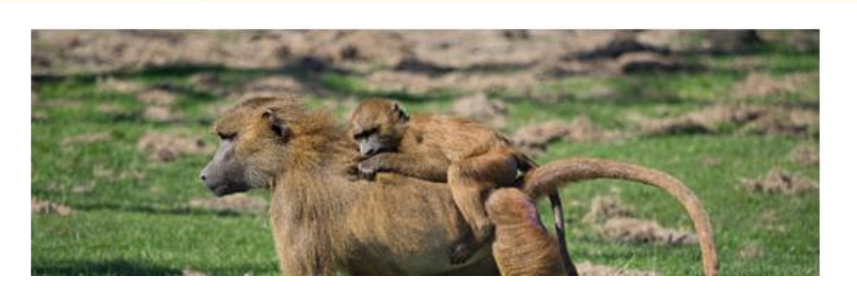

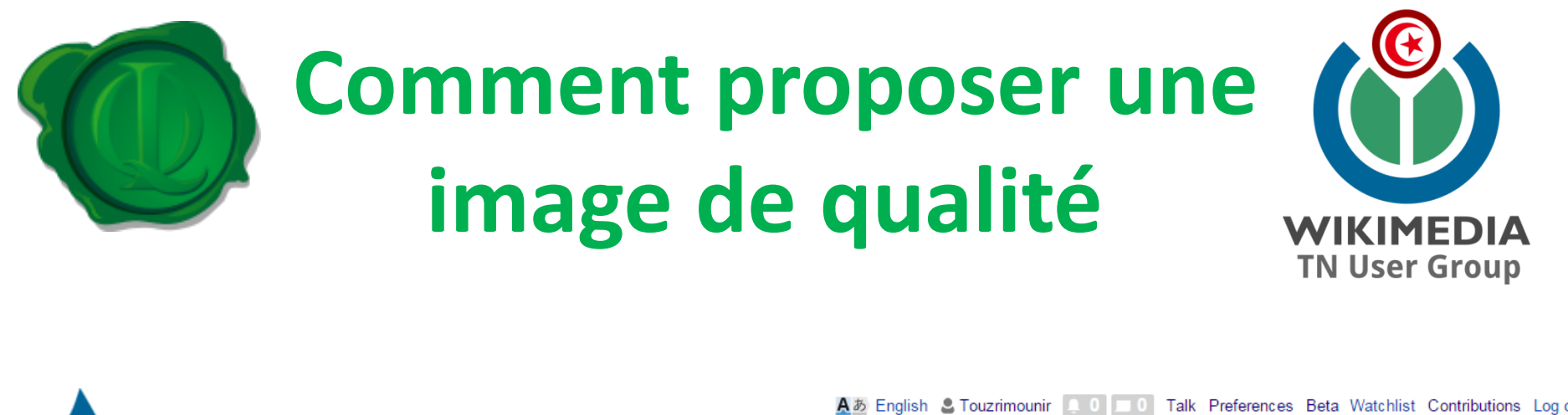

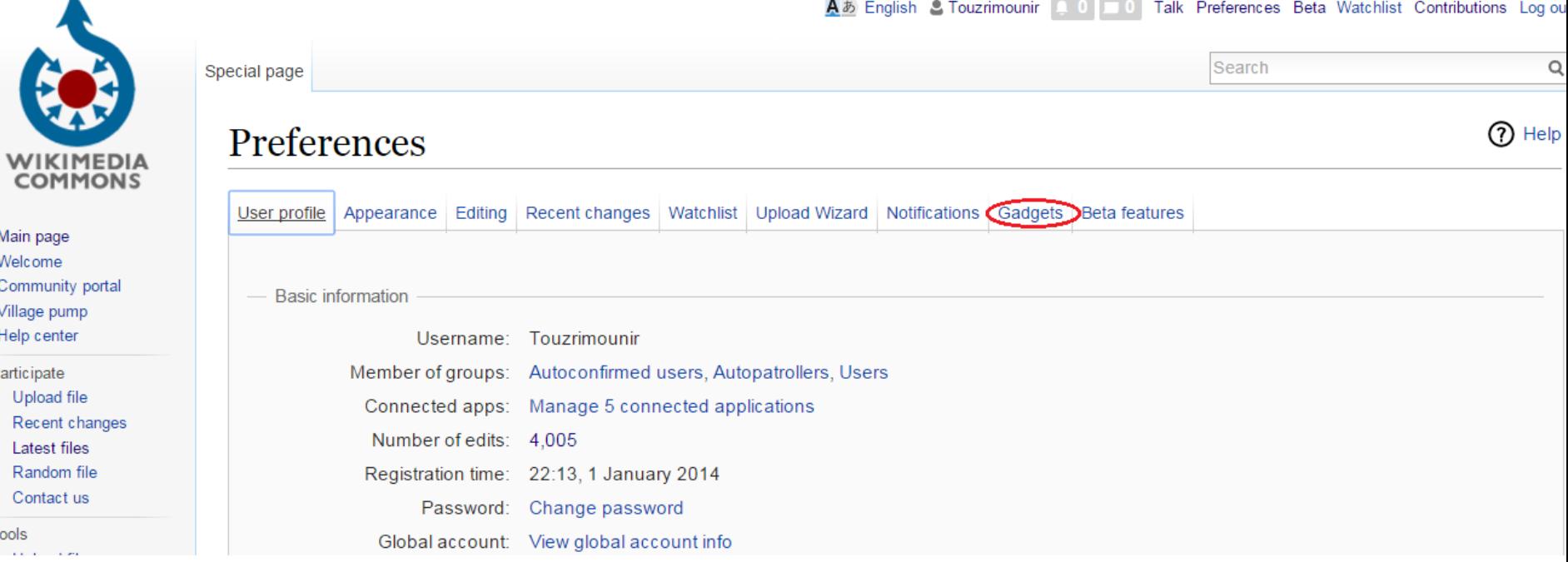

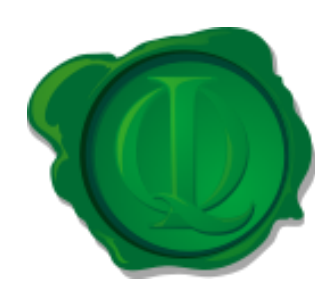

## **Comment proposer une** image de qualité

**TN User Group** 

#### Language support

- BiDiEditing: Directional editing control script. [talk]
- ShortLink: Removes long UTF-8 encoded titles from "permanent link" URLs. [talk]  $\Box$
- EoMagicalConversion: Adds the Esperanto magical conversion to the editor. [talk] O
- MyLangNotify: Emphasizes your language description, or asks you to add one if it is missing. [talk]
- ☑ Language select. <sup>d</sup> Collapse foreign languages on multilingual pages (i.e. pages using {{m1d}} or {{en}} or similar) and create a language selector [documentation / talk]

#### Tools for subprojects

- Deferred display of images tagged with { {nsfw}} on COM:FPC (experimental)
	- Olnominator: Easily nominate images to be candidates for Quality Image status. [documentation / talk]

#### Tools for authorized users

- Permission OTRS: Automatically add {{Permission OTRS}} or {{OTRS received}} to a media file. [talk]
- RTRC: Enables you to monitor the recent changes of a wiki in real-time, with features such as Timeframing, Filtering, Auto-Diff and much more.

The actual tool activates itself on User:Krinkle/RTRC [try now [F]. [documentation / example / talk]

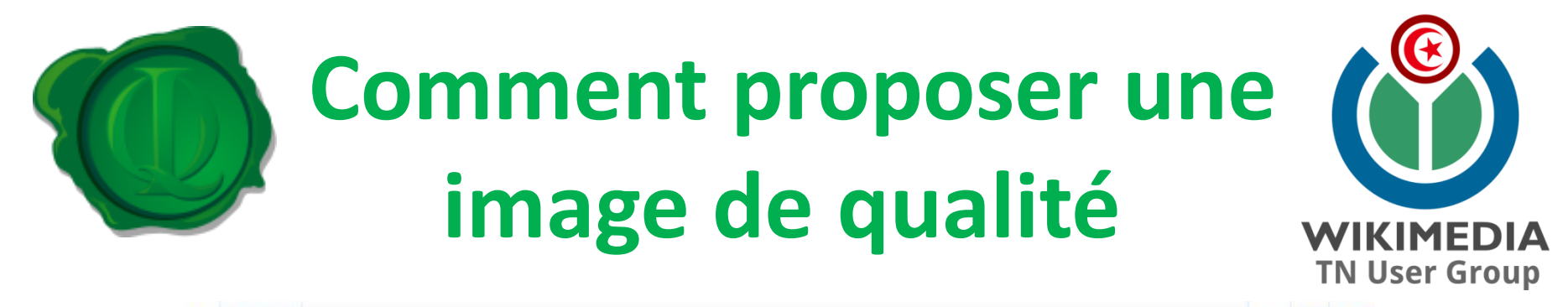

File Discussion

View Edit Edit so

Email a link information

#### File: Habit traditionnel de la région de Gabès.jpg

From Wikimedia Commons, the free media repository

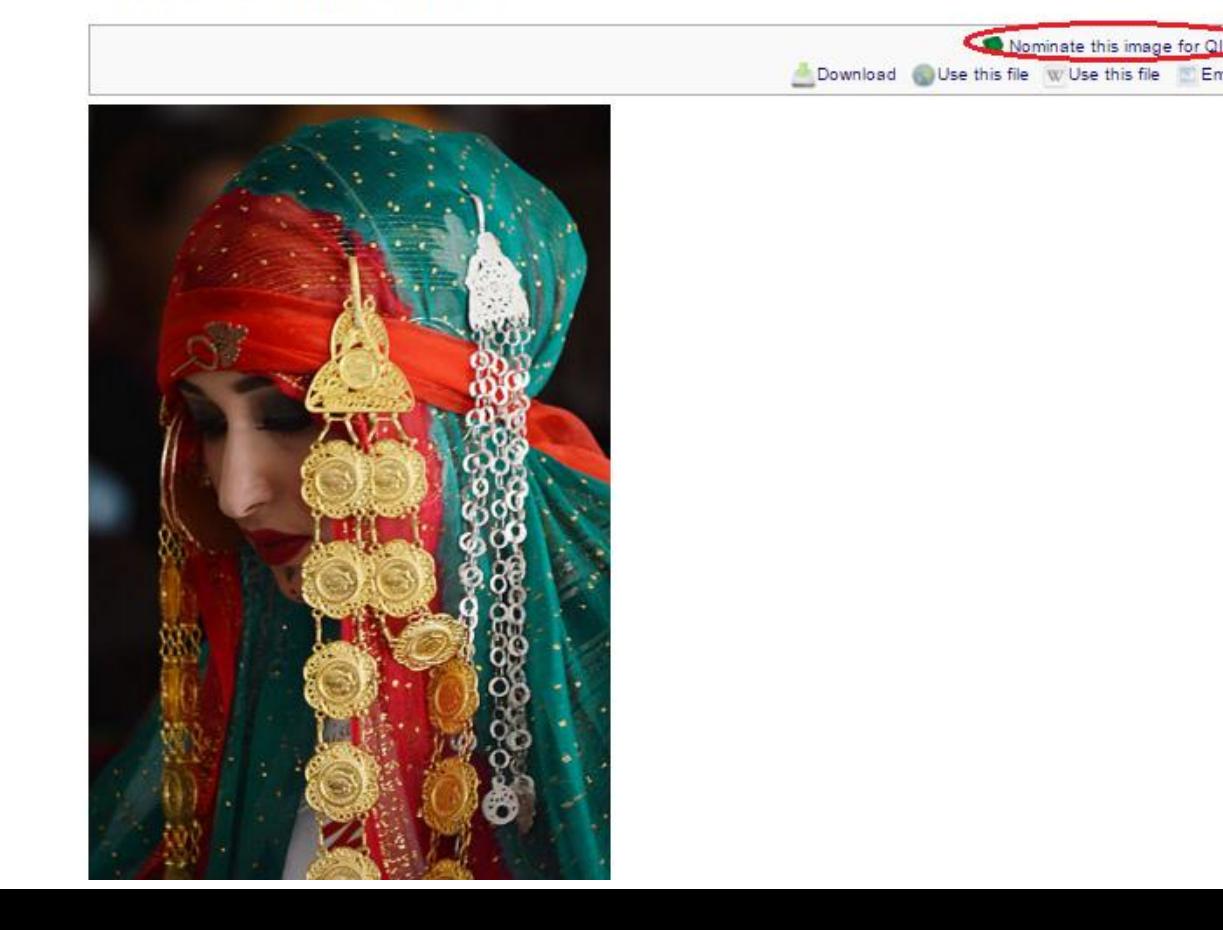

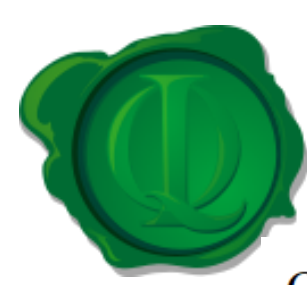

## **Comment proposer une image de qualité**

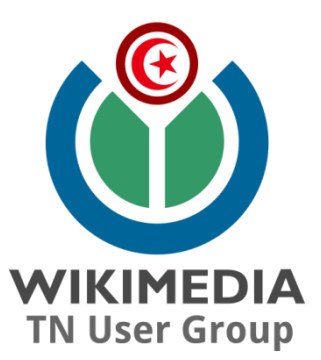

#### Commons: Quality images candidates/candidate list

From Wikimedia Commons, the free media repository

< Commons: Quality images candidates

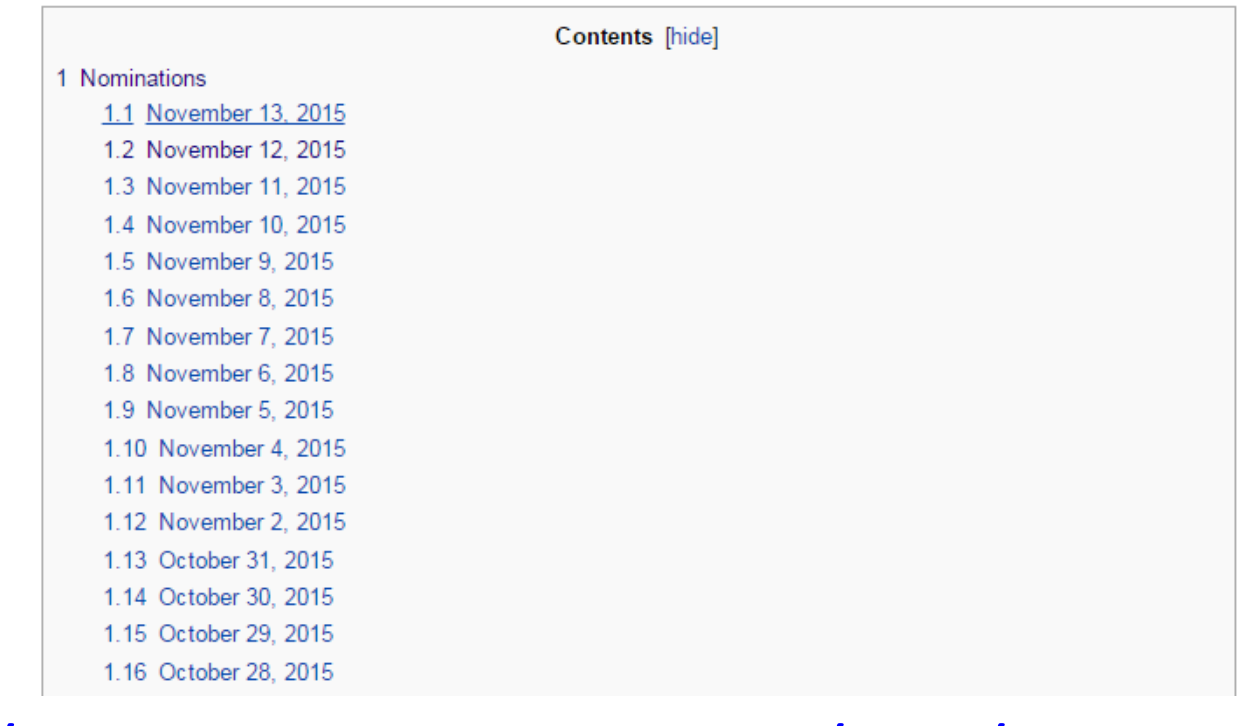

#### [https://commons.wikimedia.org/wiki/Commons:Qual](https://commons.wikimedia.org/wiki/Commons:Quality_images_candidates/candidate_list) ity images candidates/candidate list

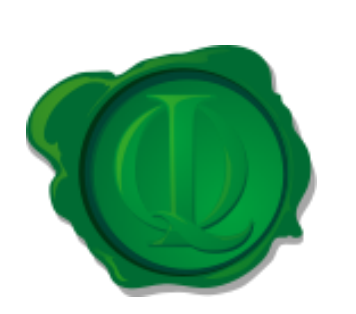

## **Comment proposer une image de qualité**

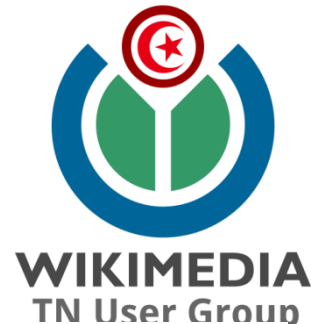

Please nominate only a maximum of 5 images per day.

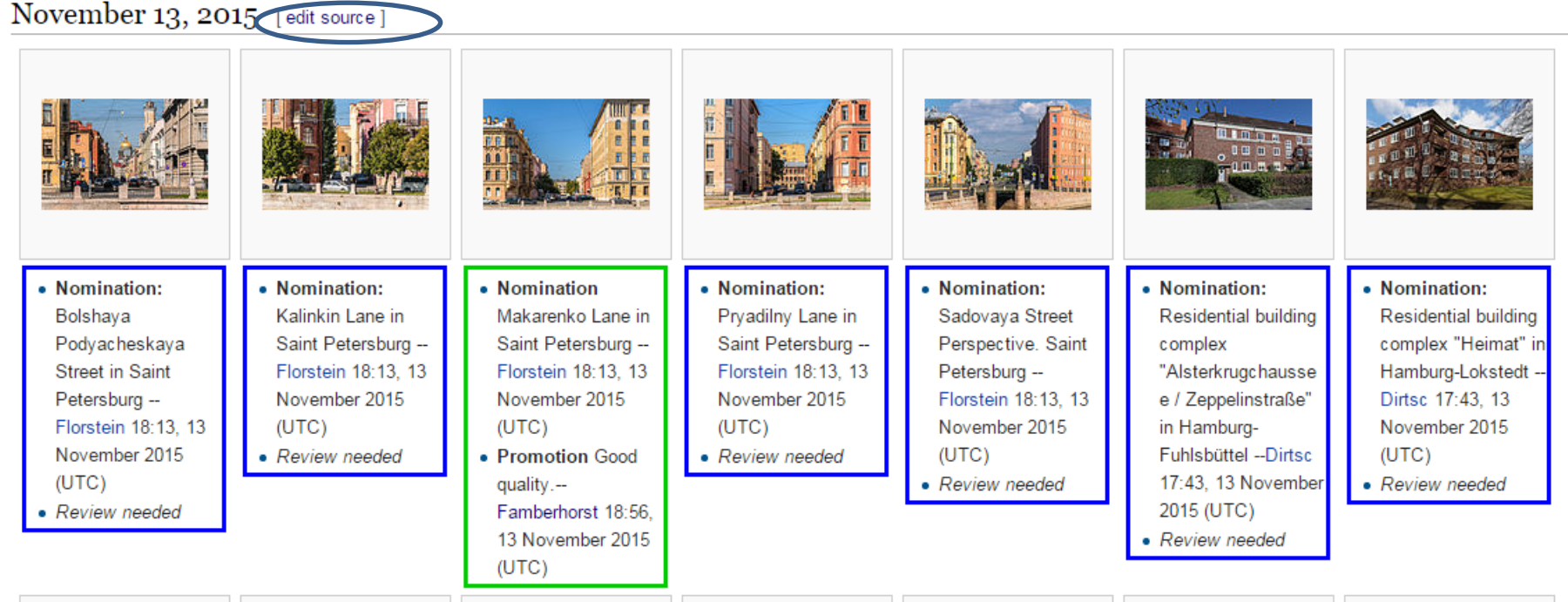

[https://commons.wikimedia.org/wiki/Commons:Qual](https://commons.wikimedia.org/wiki/Commons:Quality_images_candidates/candidate_list) ity images candidates/candidate list

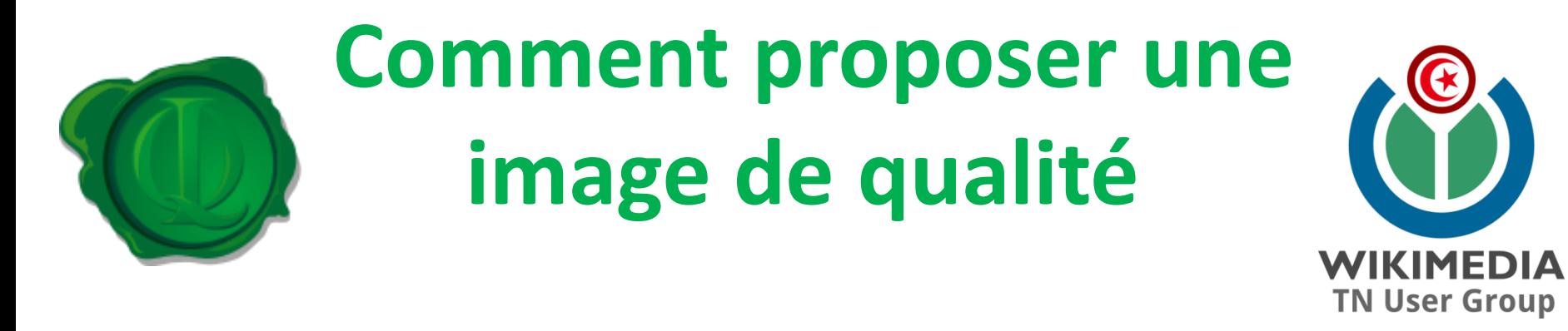

#### Editing Commons: Quality images candidates/candidate list (section)

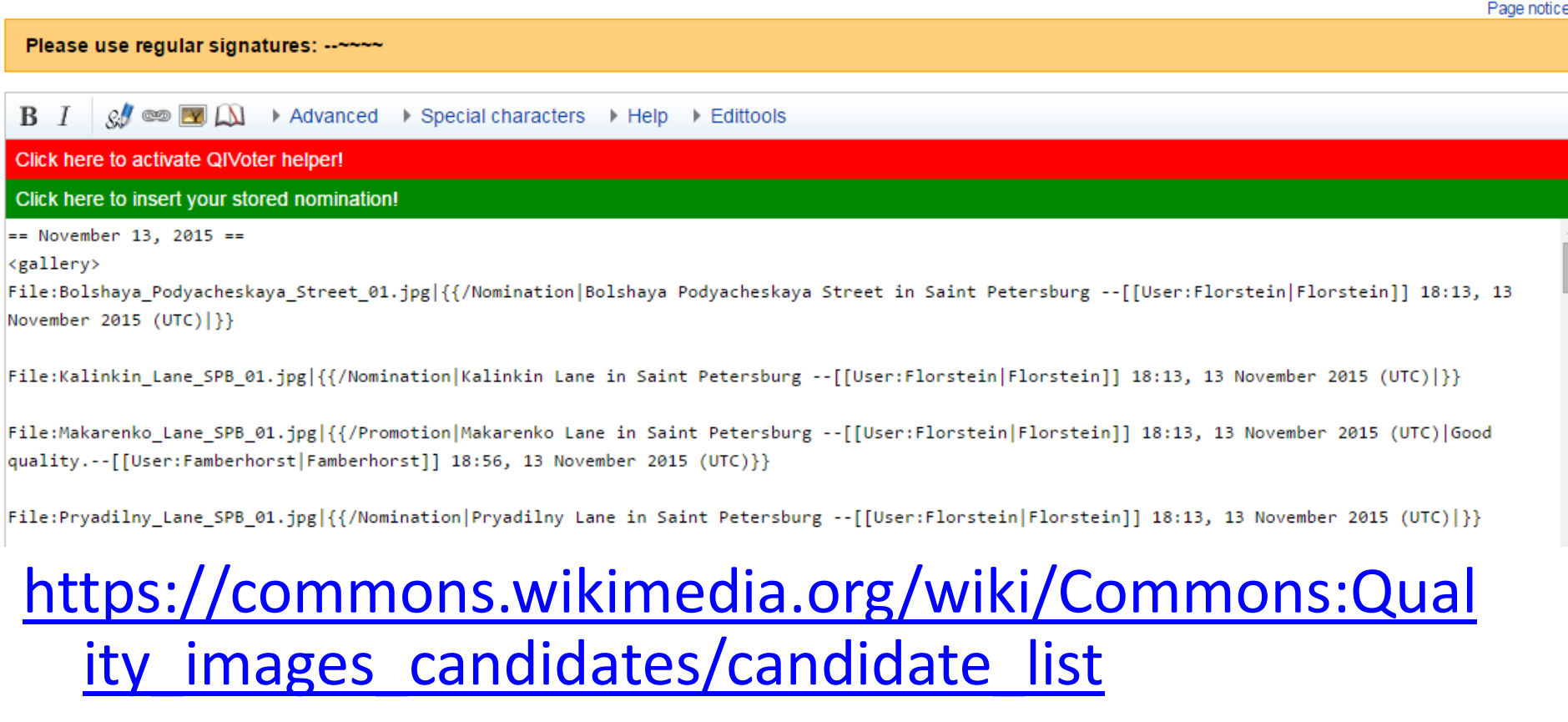

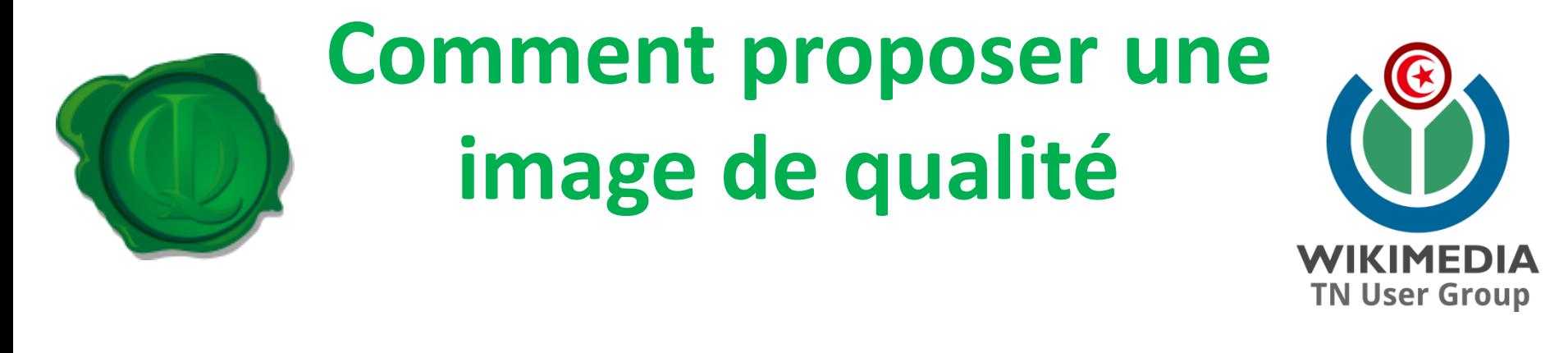

ug en most jpg|||/nomination||nesidentiel building complex | mistern agendus; [[User:Dirtsc|Dirtsc]] 17:43, 13 November 2015 (UTC)|}}

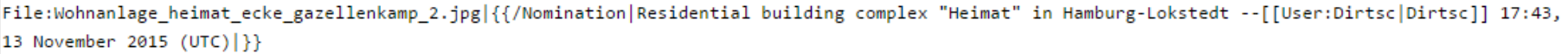

[[User:Dirtsc]]-- File:Ergo new york ring 02.jpg|{{/Promotion|Hamburg-Winterhude, commercial area City Nord, office building New-York-Ring 1 --[[User:Dirtsc][Dirtsc]] 17:43, 13 November 2015 (UTC) Good quality.--[[User:Famberhorst|Famberhorst]] 18:59, 13 November 2015 (UTC)}}

File:Bergtocht van Homene Dessus naar Vens in Valle d'Aosta. Zicht op Valle d'Aosta vanaf het bergpad 02.jpg|{{/Nomination|Mountain hike from Homene

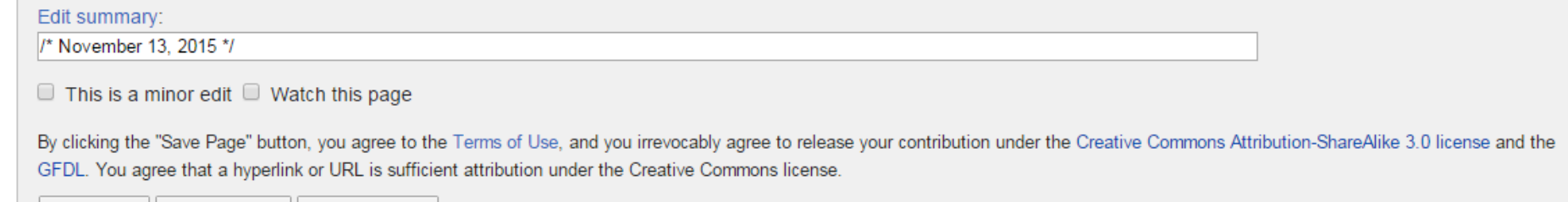

Save page Show preview | Show changes Cancel

#### https://commons.wikimedia.org/wiki/Commons:Qual ity images candidates/candidate list